International Journal of Mathematics and Computer Science, **9**(2014), no. 1, 1–10

## **Fibonacci Scheme On Gradient Method For Some Control Problems**

**J. O. Omolehin, I. Abdullahi, K. Rauf and P. L. Dickmu**

Department of Mathematics University of Ilorin Ilorin, Nigeria

email: omolehin joseph@yahoo.com, iabdullahi94@gmail.com, krauf@unilorin.edu.ng, pawahndukum@yahoo.co.uk

(Received November 10, 2013, Accepted January 13, 2014)

#### **Abstract**

We considered Computational results with Fibonacci scheme for Gradient method. In Particular, Fibonacci scheme is used as against the arbitrary perturbation term, lambda  $(\lambda)$  in Gradient method. It is proved that Fibonacci technique converges to the solution if the interval of uncertainty is known and N is large for the Fibonacci sequence in Gradient Method.

# **1 Introduction**

The theory of optimization is significant and applicable to problem involving decision making in all field of endeavor. This is governed by the desire to make the best decision. Therefore, optimization theory and methods deal with selecting the best alternative in the sense of the given objective function [6].

In an optimization problem we seek values of the variables that lead to an optimal value of the function that is to be optimized. Thus, some functions of the variables that describe the problem must be maximized(or minimized) by a suitable choice of the variable within some permitted choice of the variable within some permitted feasible region [3].

**Key words and phrases:** Gradient Method, Fibonacci Scheme, Perturbation, Convergence.

**AMS (MOS) Subject Classifications**: 49J20, 47N10 34M60, 11B39, 46N10, 65K05.

**ISSN** 1814-0424 2014, http://ijmcs.future-in-tech.net

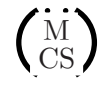

#### **2 Fibonacci Scheme**

The Fibonacci method can be used to find the minimum of a function of one variable even if the function is not continuous. This method makes use of the sequence of Fibonacci numbers. These numbers are defined as  $F_0 = F_1 = 1$  $F_n = F_{n-1} + F_{n-2}$ , n = 2, 3, 4, ... which yield the sequence 1, 1, 2, 3, 5, 8, 13, 21, 34, 55, 89, . . . .

### **3 Gradient Method**

Consider the function  $f : \mathbb{R}^n \to \mathbb{R}$  which is continuously differentiable in some domain  $D \in \mathbb{R}^n$  and it is assumed that f assumes a local minimum value in D at a point  $x \in \mathbb{D}^o$ , where  $\mathbb{D}^o$  is the interior of D [8, 10, 2]. In order to construct the formula used in what is commonly called the gradient method, we let  $\lambda$  be a positive number and consider the tailor series expansion truncated at the second term

$$
f(x - \lambda \frac{\partial f}{\partial x}(x') = f(x) + \frac{\partial f}{\partial x}(x)(-\lambda \frac{\partial f}{\partial x}(x') + \theta(\lambda))
$$

$$
= f(x) - \lambda ||\frac{\partial f}{\partial x}(x)||_e^2 + \theta(\lambda).
$$

If  $\frac{\partial f}{\partial x}(x) \neq 0$  then for sufficiently small  $\lambda > 0$  we clearly have  $f(x \lambda$  $\frac{\partial f}{\partial x}(x)'$  <  $f(x)$  Thus, if we are searching for a minimum of f the point  $x - \lambda$  $\frac{\partial f}{\partial x}(x)'$ is an improvement over the point x if  $\frac{\partial f}{\partial x}(x) \neq 0$  and  $\lambda$  is positive and in the neighborhood of zero. By repeated construction of new points in this manner we may hope to approach  $x^*$ , That is, local minimum of f in D. The gradient consists in the construction of a sequence  $\{x\}$  of points in  $\mathbb{R}^n$  by the recursion equation

$$
x_{i+1} = x_i - \lambda \frac{\partial f}{\partial x}(x'_i), i = 0, 1, 2, \dots
$$

where  $x<sub>o</sub>$  is the initial guess value [1]. The convergence rate of gradient method based on the choice of  $\lambda$  has been seriously consider in [1]. The major problem associated with gradient method algorithm is the choice of  $\lambda$ . In this work, we choose  $\lambda$  as the inverse of the Fibonacci number ( $\frac{1}{E}$  $F_n$  $, n = 2, 3, \ldots)$ to observe the convergence behavior. That is, at each iteration, the value of *Fibonacci Scheme...* 3

 $\lambda$  will be varied, while In [1] the value of  $\lambda$  is taken to be constant at each iteration.

### **4 Main result**

In this section, we shall solve the problem considered in [1] and then compare the convergence rate of our method with the result in [1].

Example. The Cosmopolitan Encyclopedia Co. normally sells its product for cash or for no money down with cost spread over twenty four equal payments. The basic selling price is the same in either case but a service charge equal to a certain percent of the selling price is added to time payment accounts. Thus the company's income comes from two sources, the price charged for the encyclopedias and the service charges collected on time payment.

The encyclopedias cost \$ 100 to produce. We will let the selling price be \$  $100(1+x)$ , where x is, of course, positive. We let the service charge on time payments by y percent of the selling price.

Experience indicates the following to be true:

Total sales are proportional to  $\frac{1}{1}$  $\frac{1}{1 + x + x^2}$  in the price range under  $f(x, y) = \frac{x}{1+y}$  $(y - \frac{y^2}{20})(x +$ 1 2 )

$$
f(x,y) = \frac{x}{1+x+x^2} + \frac{20}{1+x+x^2}.
$$

We compute the partial derivatives of f:

$$
\frac{\partial f}{\partial x} = \frac{1}{1+x+x^2} (1+y-\frac{y^2}{20}) - \frac{2x+1}{(1+x+x^2)^2} (x+(y-\frac{y^2}{20})(x+\frac{1}{2})),
$$

$$
\frac{\partial f}{\partial y} = \frac{(x+\frac{1}{2})}{1+x+x^2} (1-\frac{y}{10}).
$$

In this particular case the equations  $\frac{\partial f}{\partial x} = 0$ ,  $\frac{\partial f}{\partial y} = 0$  can be solved by hand to have  $y = 10$  and  $x = 0.45$ . Thus the selling price should be \$ 145 and the service charge should be \$ 10% . For details of Arithematics see [1]. Let us see how the gradient method will bring us to the same result. Maximizing  $f(x,y)$  is the same as minimizing  $-f(x,y)$ . The gradient method for minimizing  $-f(x,y)$  is

$$
x_{i+1} = x_i - \lambda \frac{\partial (-f)}{\partial x}(x_i, y_i) = x_i + \lambda \frac{\partial f}{\partial x}(x_i, y_i),
$$

4 *J. O. Omolehin, I. Abdullahi, K. Rauf and P. L. Dickmu*

$$
y_{i+1} = y_i - \lambda \frac{\partial (-f)}{\partial y}(x_i, y_i) = x_i + \lambda \frac{\partial f}{\partial y}(x_i, y_i).
$$

#### **4.1 Analysis of the Tables**

The table 1 is the work carried out in [1] by taking the value of  $\lambda$  as constant, that is  $\lambda = \frac{1}{2}$  in each iteration to obtained the optimum solution. In table 2 when they choose  $\lambda = 1$ , they succeeded in speeding up the convergence of the  $y_i$  toward its optimum while the  $x_i$  values show no sign of convergence. In table 3, we have been able to show that the same optimum can be obtained using Fibonacci sequence. That is, we vary the value of  $\lambda$  from one iteration to the next using Fibonacci scheme  $\lambda = \frac{1}{R}$  $F_n$  $, n = 2, 3, \ldots$  It is observed that from one iteration to another, the value of x and y decreases and increases respectively. Also, in table 4 we choose initial values far away from their optimum, it still show sign of convergence. Which makes our results better than the results in [1].

#### **5 Conclusion**

The work carried out in [1]. They choose initial points  $x = 1$ ,  $y = 5$  and  $\lambda = \frac{1}{2}$  and computed up to 100 iterations to get  $x = 0.45342$  and  $y = 9.72745$ and when they choose  $\lambda = 1$  with  $x = 1$  and  $y = 5$  and computed up to 50 iterations to get  $y = 9.60221$  while x show no sign of convergence at all. We now observed that, chosen initial points  $x = 1$ ,  $y = 5$  and  $\lambda = \frac{1}{2}$ the convergence obtained at 408th and 948th iteration for x and y respectively. That is,  $x = 0.453358875$  and  $y = 10.0000$ . Also, chosen  $\lambda = 1$  with  $x = 1$  and  $y = 5$ , the exact solution obtained at 577th iteration for y and x showed no sign of convergence at all. Furthermore, we were able to show that for any value of  $\lambda$  between 0.1 and 0.5, that is  $0.1 \leq \lambda \leq 0.5$  the exact solutions are attained, but the number of iterations before convergence vary. However, for any value of  $\lambda \geq 0.6$  only the exact solution of y is attained but x will not show any sign of convergence.

Chosen initial points  $x = 1$ ,  $y = 5$  and  $\lambda = \frac{1}{2}$  as discussed in [1], we have at 46th and 48th iteration 0.454738996489 and 8.75216885 for the values of x and y respectively which is not closed to the exact solution.

#### *Fibonacci Scheme...* 5

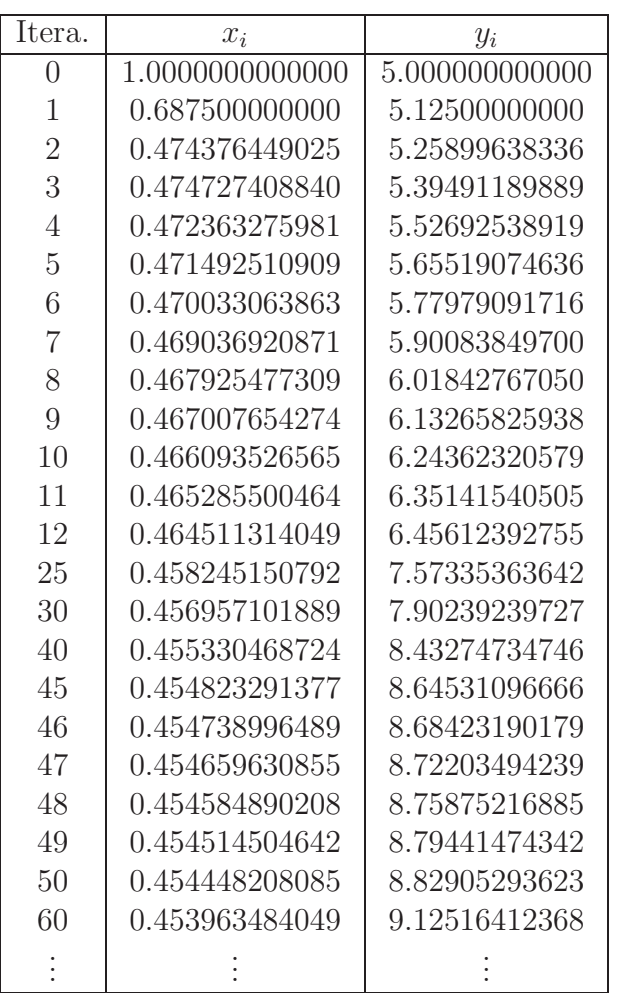

Table 1: 
$$
x_0 = 1
$$
,  $y_o = 5$  and  $\lambda = \frac{1}{2}$ 

| Itera.         | $x_i$           | $y_i$          |
|----------------|-----------------|----------------|
| $\overline{0}$ | 1.0000000000000 | 5.000000000000 |
| $\mathbf{1}$   | 0.375000000000  | 5.25000000000  |
| $\overline{2}$ | 0.722773408439  | 5.52422680412  |
| 3              | 0.226446813850  | 5.76798762068  |
| $\overline{4}$ | 1.36639047136   | 6.00859745247  |
| $\overline{5}$ | 0.676908564285  | 6.18456693603  |
| 6              | 0.200570018032  | 6.39487965638  |
| $\overline{7}$ | 1.55635430704   | 6.59842918752  |
| 8              | 0.878453256992  | 6.73892741142  |
| 9              | 0.179230384592  | 6.90855042595  |
| 10             | 1.72837178559   | 7.08189419085  |
| 11             | 1.07726874945   | 7.19566314280  |
| 12             | 0.298301189243  | 7.33227518516  |
| 25             | 0.897234655270  | 8.63548945304  |
| 30             | 0.277233908095  | 8.91632603683  |
| 40             | 2.40075310299   | 9.34201687328  |
| 41             | 1.88971882031   | 9.36284369384  |
| 42             | 1.23631135239   | 9.38641097307  |
| 43             | 0.403088863981  | 9.41470963621  |
| 44             | 0.611490879955  | 9.44847174074  |
| 45             | 0.156477780016  | 9.47934788320  |
| 46             | 1.99660351205   | 9.50829007054  |
| 47             | 1.37450321854   | 9.52586990187  |
| 48             | 0.567172457569  | 9.54671436573  |
| 49             | 0.213458203155  | 9.57232424146  |
| 50             | 1.57429797860   | 9.59655961073  |
| 60             | 0.232781839894  | 9.74314513280  |
|                |                 |                |

Table 2:  $x_0 = 1$ ,  $y_o = 5$  and  $\lambda = 1$ 

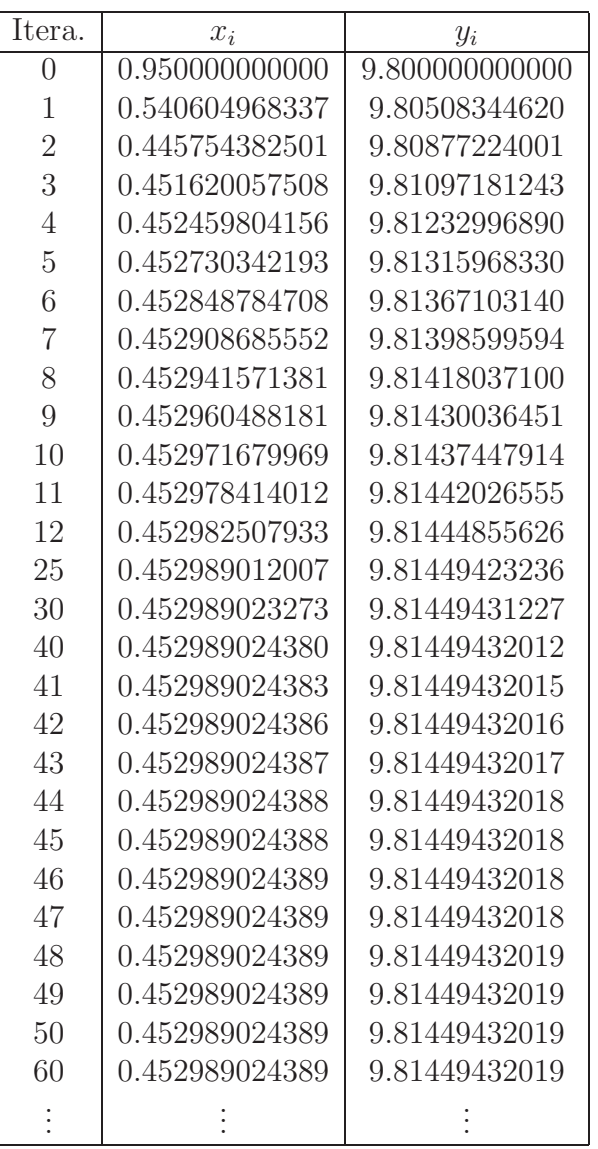

Table 3: 
$$
x_0 = 0.95
$$
,  $y_o = 9.8$  and  $\lambda = \frac{1}{F_n}$ ,  $n = 2, 3, ...$ 

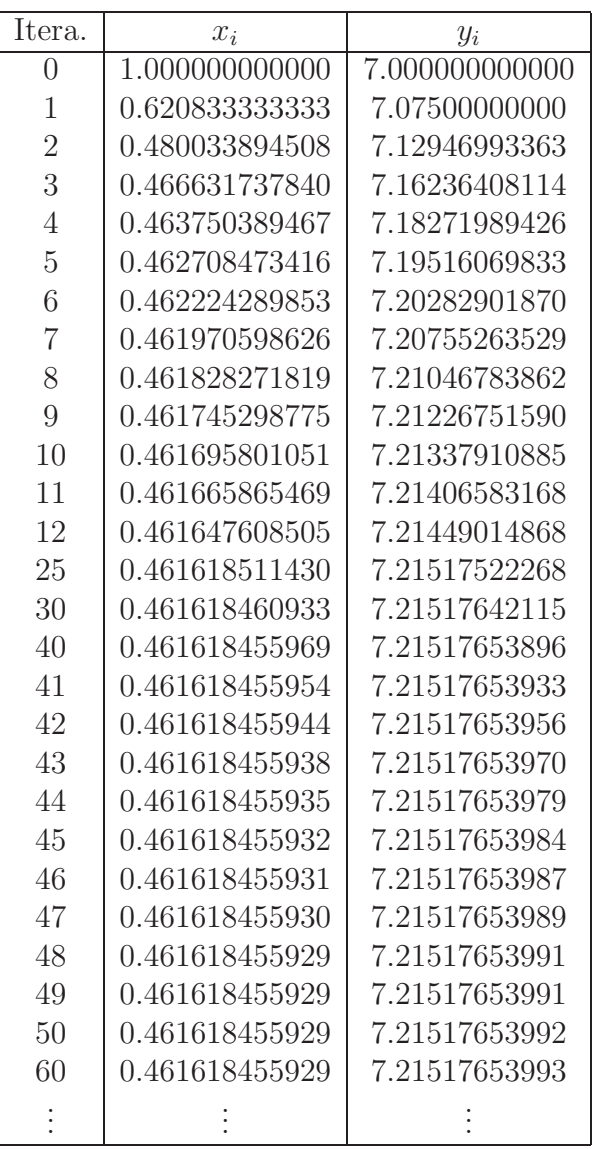

Table 4: 
$$
x_0 = 1
$$
,  $y_o = 7$  and  $\lambda = \frac{1}{F_n}$ ,  $n = 2, 3, ...$ 

*Fibonacci Scheme...* 9

Finally, by taking  $\lambda = \frac{1}{E}$  $F_n$  $, n = 2, 3, ...$  with  $x = 0.95$  and  $y = 9.8$ , the convergence is attained at 46th and 48th iteration to obtained 0.452989024389 and 9.81449432019 for the values of x and y respectively. Chosen initial points x  $= 1, y = 5 \text{ and } \lambda = \frac{1}{2}$ , we have at 46th and 48th iteration 0.454738996489 and 8.75216885 for x and y respectively.

## **References**

- [1] Russel, David, L. (1970): *Optimization Theory*. New York: W.A. Benjamin,Inc.
- [2] Ibiejugba, M. A. (1985): *Computational methods in Optimization*. Ph.D Thesis, University of Leeds, Leeds, U.K. McGraw- Hill Book Co., Singapore.
- [3] S. S. Rao (1996): *Theory and Practice of Optimization,third edition*:A Wiley-Inter science Publication John Wiley and Sons, Inc. New York / Chi chester / Brisbane / Toronto / Singapore.
- [4] T. V. Mourik (2005): *Fortran 90/95 Programming Manual,fifth revision*: Chemistry Department, University College London.
- [5] W. E. Mayo and M. Cwiakala (1995): *Theory and problems of Programming with Fortran 77*: McGraw-Hill Companies, Inc. U.S.A.
- [6] E. K. Chong and H. Z. Stainslaw (2001): *An Introduction to Optimization*: 2nd Edition, A Wiley-Inter science publication. John Wiley and sons, Inc. New York/Chichester/Weinhein/Brisbabe/Singapore/Toronto
- [7] J. W. Chinneck (2008): *Practical Optimization*: A Gentle Introduction. http://www.sce.carelton.ca/ffaculty/chinneck/po.html
- [8] J. O. Omolehin (2006): *Further Results on CGM Algorithm*: ABACUS 33 374-388. Nigeria, Mathematics Association of Nigeria.
- [9] S. Soft (1995): *Fortran 90 Users Guide*: A Sun Microsystems, Inc. Business,2550 Garcia Avenue Mountain View, CA 94043, U.S.A.
- [10] J. O. Omolehin and K. Rauf (2006): *Computational Capability of CGM Algorithm*: Creative Math. 15 41-46 Department of Mathematics and Computer Science, North University of BAIAMARE Romania. http://creative-mathematics.ubm.rol.